## **UTILISATION DE BURPSUITE**

## **EFFECTUER UNE REQUÊTE POST DEPUIS UNE LISTE DÉROULANTE**

| В                                                                                                    |           |                                                                                                    |                    |                        |                  |                                                                                                    | Burp Suite Community Edition v2023.5.2 - Temporary Project       |                                                                                                   |             |             |                   |                                                                                                    |                         |                    |                                  |              | $\bigcirc$ $\bigcirc$ ( |  |  |
|----------------------------------------------------------------------------------------------------|-----------|----------------------------------------------------------------------------------------------------|--------------------|------------------------|------------------|----------------------------------------------------------------------------------------------------|------------------------------------------------------------------|---------------------------------------------------------------------------------------------------|-------------|-------------|-------------------|----------------------------------------------------------------------------------------------------|-------------------------|--------------------|----------------------------------|--------------|-------------------------|--|--|
| Burp                                                                                                    | Project   | Intruder<br>Repeater                                                                                | Window Help        |                        | Collaborator     |                                                                                                    |                                                                  |                                                                                                   |             |             | <b>Extensions</b> | Learn                                                                                                    |                         |                    |                                  |              |                         |  |  |
|                                                                                                    | Dashboard | Proxy<br>Target                                                                                     | Intruder           | Repeater               | ⊙ Proxy settings | Sequencer                                                                                                    | Decoder                                                          | Comparer                                                                                          | Logger      | Organizer   |                   |                                                                                                    |                         |                    |                                  | ⊙ Setting    |                         |  |  |
|                                                                                                    | Intercept | <b>HTTP</b> history                                                                                 | WebSockets history |                        |                  |                                                                                                    |                                                                  |                                                                                                   |             |             |                   |                                                                                                    |                         |                    |                                  |              |                         |  |  |
|                                                                                                    |           | Filter: Hiding CSS, image and general binary content                                                |                    |                        |                  |                                                                                                    |                                                                  |                                                                                                   |             |             |                   |                                                                                                    |                         |                    |                                  |              |                         |  |  |
| # $\wedge$                                                                                                    |           | Host                                                                                                | Method             |                        | URL              | Params                                                                                                    | Fdited                                                           | Status code                                                                                       | Length      | MIME type   | <b>Extension</b>  | Title                                                                                                    | Comment                 | <b>TLS</b>         | IP                               |              |                         |  |  |
|                                                                                                    |           | http://192.168.1.39                                                                                 | GET                | /vulnerabilities/sqli/ |                  |                                                                                                    |                                                                  | 200                                                                                               | 4908        | <b>HTML</b> |                   | Vulnerability: SQL Injectio                                                                                              |                         |                    | 192.168.1.39                     |              |                         |  |  |
| 2<br>3                                                                                                    |           | https://push.services.mozilla.com<br>http://192.168.1.39                                            | GET<br>POST        | /vulnerabilities/sqli/ |                  | $\checkmark$                                                                                                    |                                                                  | 101<br>200                                                                                        | 240<br>4967 | <b>HTML</b> |                   | Vulnerability: SQL Injectio                                                                                              |                         |                    | $J$ 34.117.65.55<br>192.168.1.39 |              |                         |  |  |
|                                                                                                    | Request   |                                                                                                    |                    |                        |                  |                                                                                                    | Response                                                         |                                                                                                   |             |             |                   | $\blacksquare$ $\blacksquare$ $\blacksquare$                                                                             |                         | Inspector          | $\blacksquare$<br>$\overline{z}$ | $\div$<br>ි  | $\times$                |  |  |
|                                                                                                    | Pretty    | Hex<br>Raw                                                                                          |                    |                        |                  | $\equiv$<br>$m \equiv$                                                                                                    | Pretty                                                           | Raw<br>Hex                                                                                        | Render      |             |                   | 高                                                                                                    | $\n  m\n  \equiv$       | Request attributes |                                  | 2            |                         |  |  |
| 1 POST /vulnerabilities/sqli/ HTTP/1.1<br>2 Host: 192.168.1.39<br>3 User-Agent: Mozilla/5.0 (X11; Linux x86 64; rv:102.0) Gecko/20100101<br>Firefox/102.0<br>4 Accept:<br>text/html.application/xhtml+xml.application/xml:q=0.9.image/avif.image<br>/webp.*/*: a=0.8<br>5 Accept-Language: en-US.en:g=0.5<br>6 Accept-Encoding: gzip, deflate |           |                                                                                                    |                    |                        |                  | 1 HTTP/1.1 200 OK<br>2 Date: Fri. 14 Jul 2023 11:57:24 GMT<br>3 Server: Apache/2.4.25 (Debian)<br>4 Expires: Tue. 23 Jun 2009 12:00:00 GMT |                                                                  |                                                                                                   |             |             |                   |                                                                                                    |                         |                    |                                  |              |                         |  |  |
|                                                                                                    |           |                                                                                                    |                    |                        |                  |                                                                                                    |                                                                  |                                                                                                   |             |             |                   |                                                                                                    | Request body parameters |                    |                                  | $\checkmark$ |                         |  |  |
|                                                                                                    |           |                                                                                                    |                    |                        |                  |                                                                                                    | 5 Cache-Control: no-cache, must-revalidate<br>6 Pragma: no-cache |                                                                                                   |             |             |                   |                                                                                                    |                         | Request cookies    |                                  | 2            | $\checkmark$            |  |  |
|                                                                                                    |           |                                                                                                    |                    |                        |                  | 7 Vary: Accept-Encoding<br>8 Content-Length: 4676<br>9 Connection: close                                                                   |                                                                  |                                                                                                   |             |             |                   |                                                                                                    | Request headers         |                    | 12                               |              |                         |  |  |
| 7 Content-Type: application/x-www-form-urlencoded<br>8 Content-Length: 18                                                                                                    |           |                                                                                                    |                    |                        |                  | 10 Content-Type: text/html:charset=utf-8<br>11                                                                                             |                                                                  |                                                                                                   |             |             |                   |                                                                                                    | Response headers        |                    | Q                                |              |                         |  |  |
|                                                                                                    |           | 9 Origin: http://192.168.1.39<br>10 Connection: close                                               |                    |                        |                  |                                                                                                    |                                                                  | 12<br>13 DOCTYPE html PUBLIC "-//W3C//DTD XHTML 1.0 Strict//EN"</td <td></td> <td></td> <td></td> |             |             |                   |                                                                                                    |                         |                    |                                  |              |                         |  |  |
|                                                                                                    |           |                                                                                                    |                    |                        |                  |                                                                                                    |                                                                  |                                                                                                   |             |             |                   |                                                                                                    |                         |                    |                                  |              |                         |  |  |
|                                                                                                    |           | 11 Referer: http://192.168.1.39/vulnerabilities/sqli/                                               |                    |                        |                  |                                                                                                    |                                                                  | "http://www.w3.org/TR/xhtml1/DTD/xhtml1-strict.dtd">                                              |             |             |                   |                                                                                                    |                         |                    |                                  |              |                         |  |  |
|                                                                                                    |           | 12 Cookie: PHPSESSID=9avgut3kkmipg4db0tv0udrlu4: security=medium<br>13 Upgrade-Insecure-Requests: 1 |                    |                        |                  |                                                                                                    | 14<br>15                                                         | <html xmlns="http://www.w3.org/1999/xhtml"></html>                                                |             |             |                   |                                                                                                    |                         |                    |                                  |              |                         |  |  |
| 14                                                                                                    |           | 15 id=1&Submit=Submit                                                                               |                    |                        |                  |                                                                                                    | 16<br>17                                                         | <head></head>                                                                                     |             |             |                   |                                                                                                    |                         |                    |                                  |              |                         |  |  |
|                                                                                                    |           |                                                                                                    |                    |                        |                  |                                                                                                    | 18                                                               | $"$ />                                                                                            |             |             |                   | <neta http-equiv="Content-Type" content="text/html; charset=UTF-8</td> <td></td> <td></td> <td></td> <td></td> <td></td> |                         |                    |                                  |              |                         |  |  |

Repérer la requête POST. On repère le paramètre id (ici égal à 1)

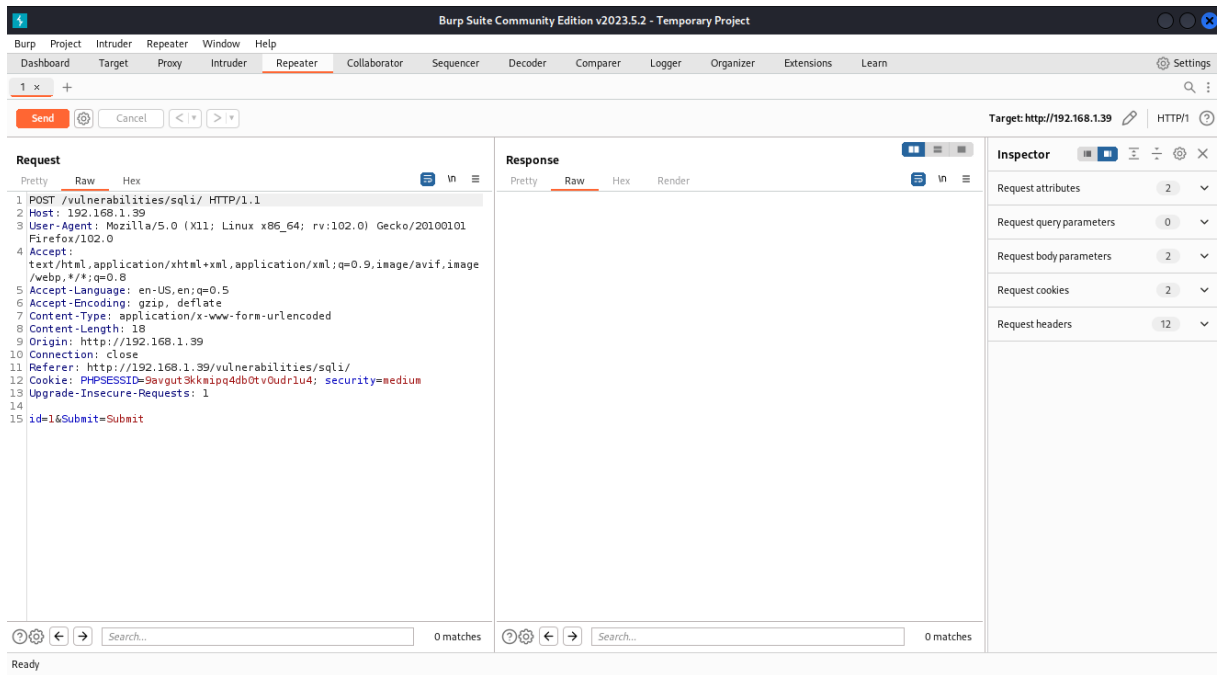

On clique droit sur la zone request et on choisit « envoie vers repeater »

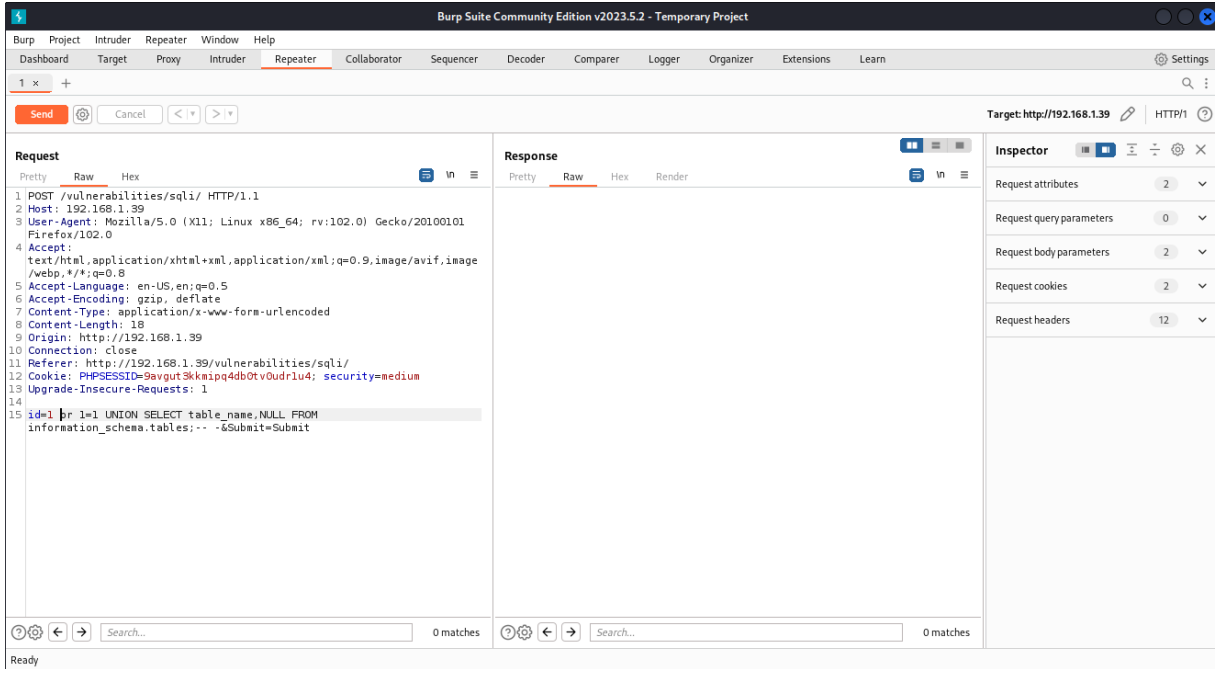

## On insére la requête sql après id.

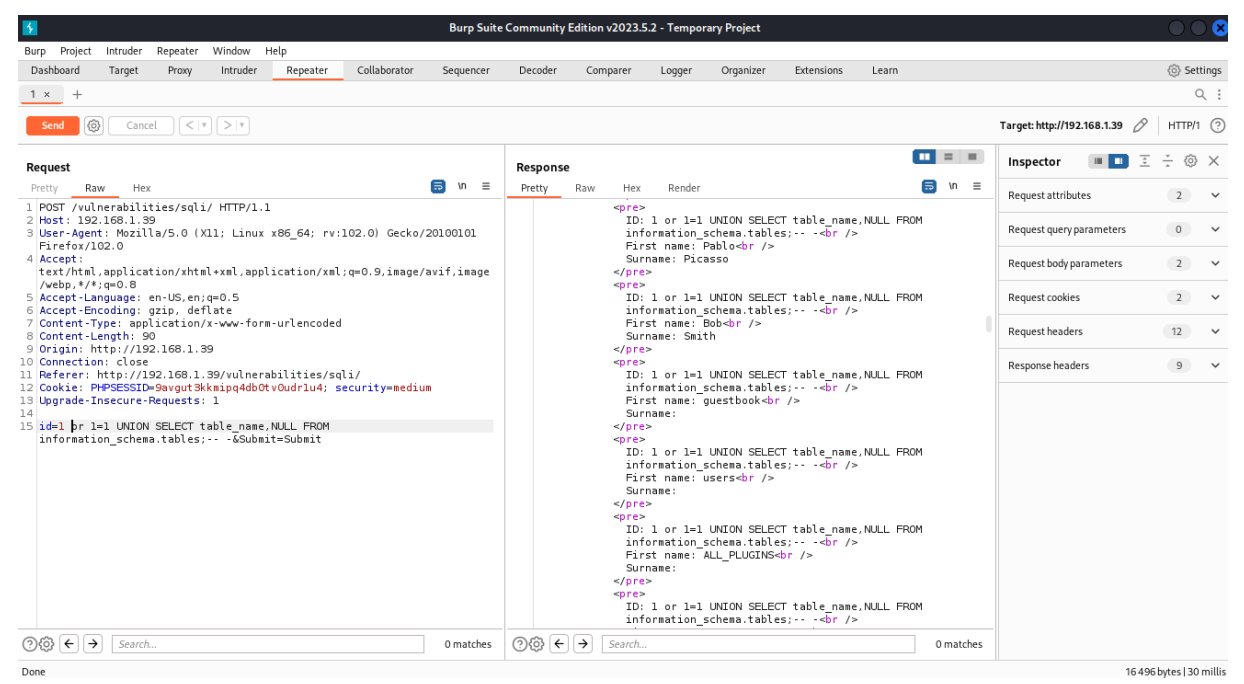

On clique sur send et on observe la réponse dans la zone « response »